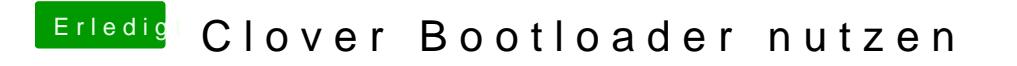

Beitrag von TuRock vom 15. März 2014, 20:20

Falls du Boot0 error meinst heesuch das